# **Using the Memory Adapter with Maps**

The Memory Adapter allows to store an entire hash map to memory. The hash map object as a whole can be managed with the Memory adapter the same way as any other objects.

Additionally, the Memory adapter allows to add, change, retrieve, and remove single elements from a stored hash map. Therefore, the Memory adapter provides an additional parameter **hashMapKey**. If this parameter is provided, the Memory adapter does not access the entire map, but tries to access the specified element of the map.

In comparison to caching data in a database, this can significantly increase the performance if you e.g. want to cache some data you frequently need to lookup. Using hash maps is much faster than storing single values as you can store all values with one **store** operation call, and you can still access single values using **retrieve** with **hashMapKey** (see [Retrieving Data from the Map](#page-0-0) below).

### <span id="page-0-1"></span>Storing a Map to Memory

Using the **store** operation from the Memory adapter, you can store data. Provide the following parameters:

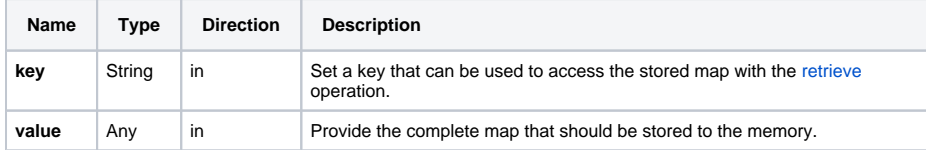

If a map with the given key already exists in memory, it will be overwritten by the Memory adapter. In this case, parameter **oldValue** returns the the complete previously stored hash map.

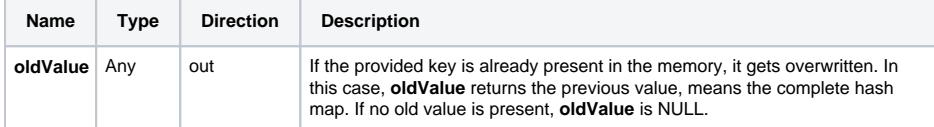

## <span id="page-0-0"></span>Retrieving Data from the Map

You can retrieve the complete hash map as described on [Storing to and Retrieving Data from Memory](https://doc.scheer-pas.com/display/DESIGNER/Storing+to+and+Retrieving+Data+from+Memory). If you want to retrieve a dedicated hash map element, provide the following parameters:

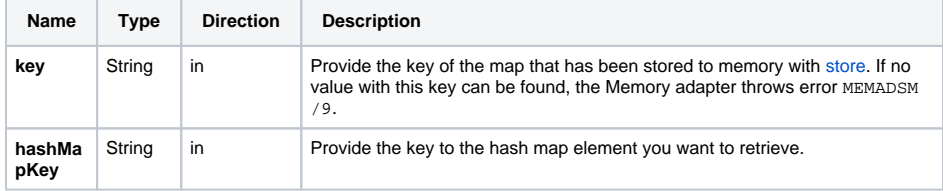

The Memory adapter returns a single map element containing the data from the map. If there is no map element with the given key, the Memory adapter throws an error.

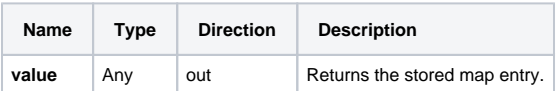

### <span id="page-0-2"></span>Related Error Codes

Find a list of all persistent state error codes on [System Errors of the Memory Adapter.](https://doc.scheer-pas.com/display/DESIGNER/System+Errors#SystemErrors-MEMADSM)

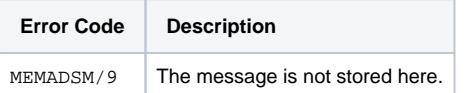

### <span id="page-0-3"></span>Adding or Changing Data in the Map

You can add or change data in the hash map that has been stored to memory. To do this, provide the following parameters:

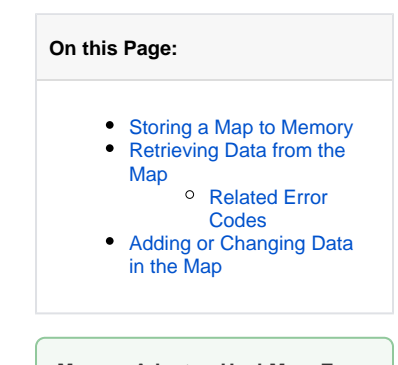

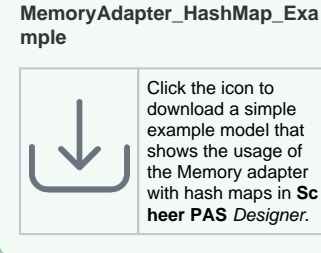

#### **Related Pages:**

- Storing to and Retrieving [Data from Memory](https://doc.scheer-pas.com/display/DESIGNER/Storing+to+and+Retrieving+Data+from+Memory)
- [Removing Stored Data](https://doc.scheer-pas.com/display/DESIGNER/Removing+Stored+Data)
- [Memory Adapter Reference](https://doc.scheer-pas.com/display/DESIGNER/Memory)
- [Map Operations](https://doc.scheer-pas.com/display/DESIGNER/Map+Operations)
- [System Errors](https://doc.scheer-pas.com/display/WDESIGNER/.System+Errors+v22.1.2#id-.SystemErrorsv22.1.2-MEMADSM)

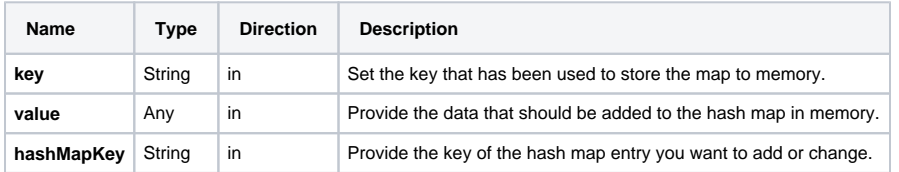

If there is **no map element with the given key**, the Memory adapter will add this element to the map.

If the **map element with the given key is already existing** in the map, it will be updated to the provided value. In this case, parameter **oldValue** returns the complete previously stored hash map.

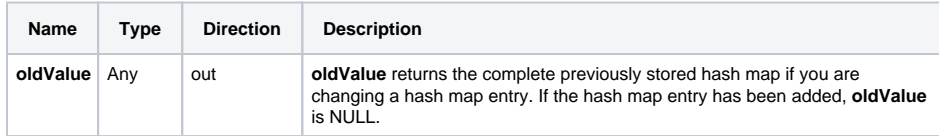